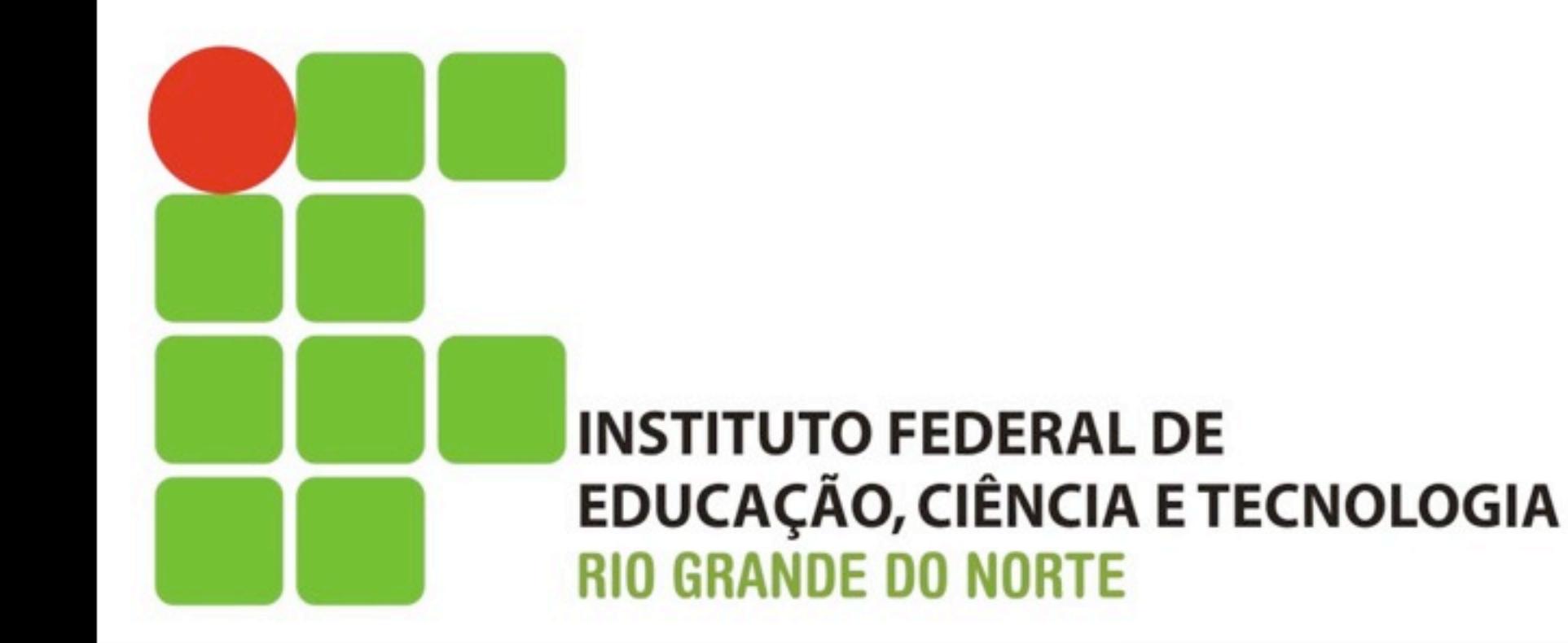

## Algoritmos e Técnicas de Programação

## Estrutura de Repetição

[filipe.raulino@ifrn.edu.br](mailto:filipe.raulino@ifrn.edu.br)

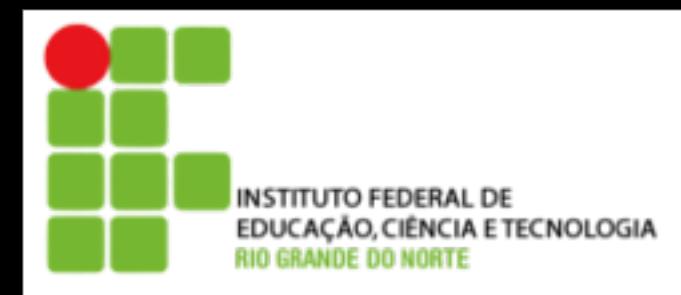

‣ Uma estrutura de repetição é uma estrutura de desvio do fluxo de controle presente em linguagens de programação que realiza e repete diferentes computações ou ações dependendo se uma condição é verdadeira ou falsa, em que a expressão é processada e transformada em um valor booleano.

- ‣ O processo de controle de parada das estruturas de repetição podem ser:
	- ▶ Repetição controlada por variável de controle (Estrutura: para);
	- ‣ Repetição pré-testada (Estrutura:enquanto); ou
	- ‣ Repetição pós-testada (Estrutura: repita).

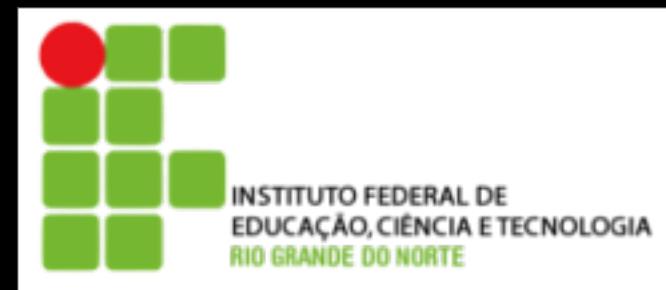

‣ A construção para, ou repetição com variável de controle, é uma estrutura de repetição que designa uma variável de controle para cada iteração do bloco, e uma operação de passo a cada iteração.

> **Para** contador de 1 até 10 **faça** escreva contador Para contado

```
algoritmo " ExemploContador "
var i : inteiro
inicio
   para i de 1 ate 10 faca
       escreval (i)
   fimpara
fimalgoritmo
```
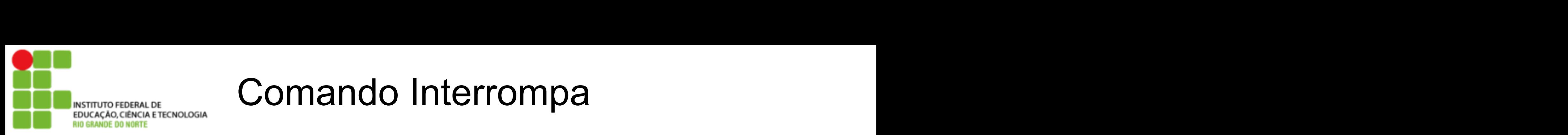

‣ O comando interrompa permite parar uma execução de uma instrução de repetição toda vez que o mesmo for invocado, ignorando, caso ainda existam, outras instruções a serem executadas. nterrompa permite<br>da vez que o me

```
algoritmo " ExemploContador "
var i : inteiro
inicio
   para i de 1 ate 10 faca
       escreval (i)
       se i=5 entao
           interrompa
       fimse
   fimpara
fimalgoritmo
```
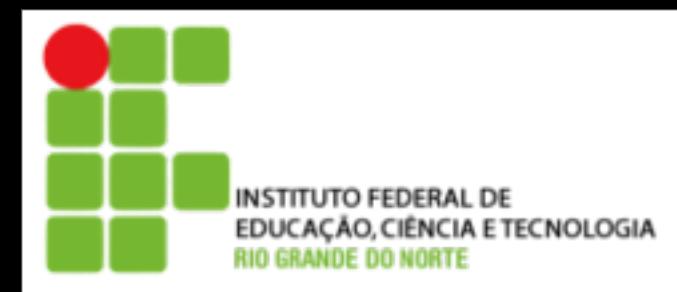

‣ A construção enquanto (também chamada repetição pré-testada) é a mais difundida estrutura de repetição. O processo de repetição continua enquanto o valor da expressão de controle for verdadeiro.

**Enquanto** contador ≤ 10 **faça**

escreva contador

incrementa contador

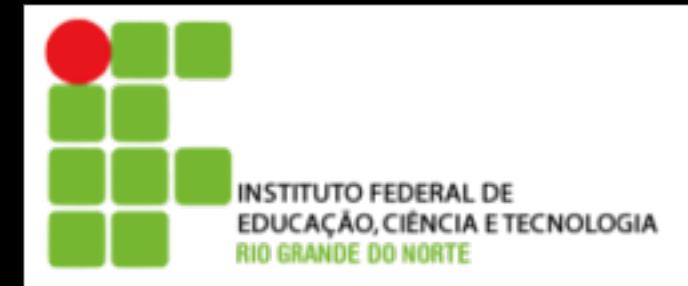

```
algoritmo " ExemploContador "
var i : inteiro
inicio
   i \leq -1enquanto i <= 10 faca
        escreval (i)
        i \sim -i + 1fimenquanto
fimalgoritmo
```
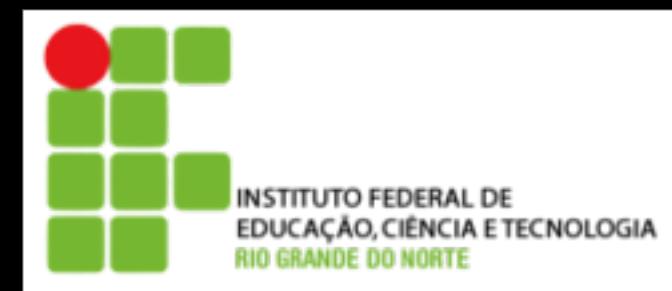

‣ A construção repita (também chamada repetição pós-testada) é uma variação da construção apresentada anterior enquanto, e difere pois a verificação da condição é feita após uma execução do bloco. O processo de repetição continua enquanto o valor da expressão de controle for falso.

## **Repita**

escreva contador incrementa contador **Até** contador > 10

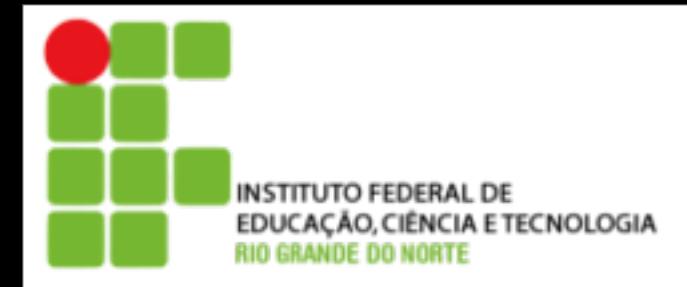

```
algoritmo " ExemploContador "
var i : inteiro
inicio
   i \leq -1repita
        escreval (i)
        i \sim -i + 1ate i > 10fimalgoritmo
```
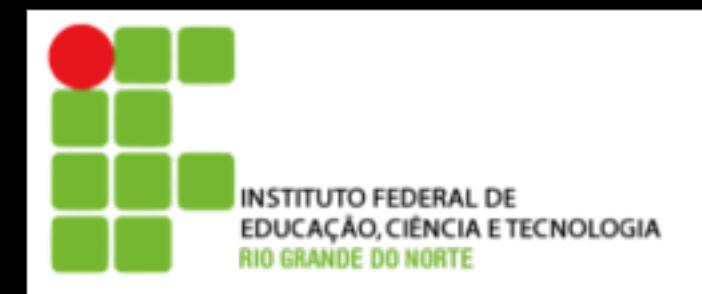

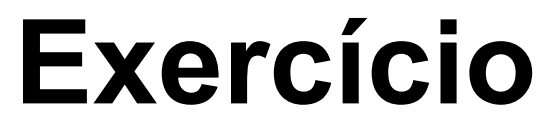

## [http://10.68.5.92/al\\_exercicio\\_07.pdf](http://10.68.1.235/al_exercicio_05.pdf)

segunda-feira, 25 de fevereiro de 13